## **3. Zentrale, einheitlich strukturierte Anzeige, Zugriff und Wiederverwendung von historischen Korpora durch LAUDATIO**

# **Wie kann man die Suche nach historischen Korpora zentraler, einheitlich strukturierter realisieren?**

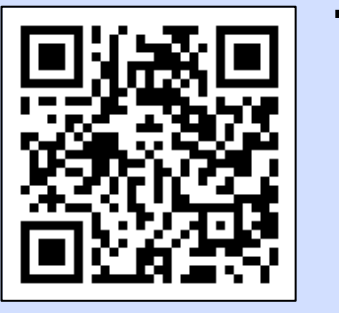

Thomas Krause\*, Anke Lüdeling\*, Carolin Odebrecht\*, Laurent Romary+, Peter Schirmbacher\*, Dennis Zielke\* Humboldt-Universität zu Berlin\*, Inria France+ http://www.laudatio-repository.org

**Digital Humanities Berlin 28.02.2014 "Grenzen überschreiten – Digitale Geisteswissenschaft heute und morgen"**

- Ridges - **RIDGES** (Register in German Diachronic German Science13) Herbology Projekt untersucht die Entstehung und Entwicklung der deutschen **Wissenschaftssprache**
- Integration des Projektes in die **Lehre**
- Studierende erstellen historische Korpora
- drei Jahrgänge arbeiten zusammen an einem Korpus
	- **Erweiterung der Textgrundlage**
	- **Veränderung der Korpusarchitektur** (multiple Segmentierung für eine Schritt für Schritt Normalisierung) - **Korrektur, Anpassung und Erweiterung der Annotationen**

**1. Beispiel für linguistische Forschungsdaten**

- Herausgabe des Korpus auf **Projekthomepage**, inklusive Download aller Formate unter **CC-BY 3.09**
- **freie, idiosynkratische Dokumentation** der Korpuserstellung und der Annotationsrichtlinien
- Zugänglichkeit der Daten über Suchtool ANNIS7

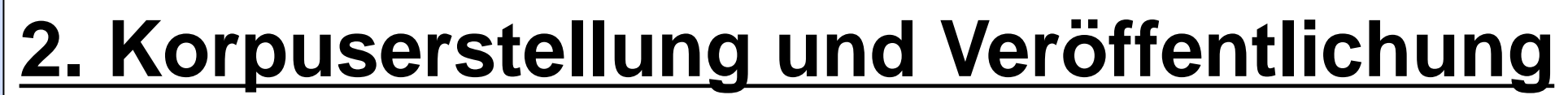

### **4. Technik12**

- basiert auf der Repositorysoftware Fedora Commons<sup>4</sup>
- automatische Validierung durch RelaxNG-Schema<sup>2</sup>
- automatische Registrierung und Verwaltung der PIDs für jede Korpusversion<sup>11</sup> Indexierte und facettierte Suche mithilfe der Suchservertechnologie ElasticSearch<sup>10</sup>
- JSON-Editor zur Konfiguration der TEI XML Header in der GUI
- Schnittstelle zum Such- und Visualisierungstool ANNIS

### **5. Ausblick**

- Erweiterung auf historische Textkorpora aus verschiedenen Geisteswissenschaften
- Entwicklung einer Schnittstelle zu Konverter-Framework SaltNPepper<sup>8</sup>
- Vernetzung der Inhalte mit anderen Datenbanken (Linked Open Data & Interoperabilität mit Metadatenformaten)

Referenzen [1] Burnard, L., Bauman, S. (Hg.) (2008) TEI P5: Guidelines for Electronic Text Encoding and Interchange. Oxford. [2] Burnard, L., Rahtz, S. (2004) RelaxNG with Son of ODD. Extreme Markup Languages. [3] Krause, Odebrecht, C., Zeldes, A. (2012) Multiple Tokenization in a Diachronic Corpus. Exploring Ancient Languages through Corpora Conference (EALC). 14.-16.6.2012, Oslo. [4] Lagoze, C., Payette, S., Shin, E., Wilper, C. (2006) Fe objects and their relationships. International Journal on Digital Libraries, 6(2). S.124-138. [5] Odebrecht, C. (erscheint) Modeling Linguistic Research Data for a Repository for Historical Corpora. Digital Humanities 2014 Odebrecht, C., Krause, T. (2013) Metadata in an Infrastructure for Historical Corpora. SFB 732 Incremental Specification in Context. Kolloquium. 20.6.2013, Stuttgart. [7] Zeldes, A., Ritz, J., Lüdeling, A., Chiarcos, C. (2 annotated corpora. In Proceedings of Corpus Linguistics 2009. Liverpool, UK. [8] Zipser, F., Romary, L. (2010) A model oriented approach to the mapping of annotation formats using standards. In Workshop on Language Resourc Standards, LREC 2010. La Valette, Malta. | [9] Creative Commons-License <https://creativecommons.org/licenses/by/3.0/de/> [10] Elastic Search [http://www.elasticsearch.org](http://www.elasticsearch.org/) [11] Handle-PIDs verwaltet durch die Gesellschaft für Datenverarbeitung mbH Göttingen http[://epic.gwdg.de/wiki/index.php?title=EPIC:API:v2:contribution](http://epic.gwdg.de/wiki/index.php?title=EPIC:API:v2:contribution) [12] Technische Dokumentation des LAUDATIO Repository <http://rtd.cms.hu-berlin.de/docs/laudatio-repository-documentation/> [1 [http://korpling.german.hu-berlin.de/ridges,](http://korpling.german.hu-berlin.de/ridges) Korpus durchsuchbar unter <https://korpling.german.hu-berlin.de/annis3/>

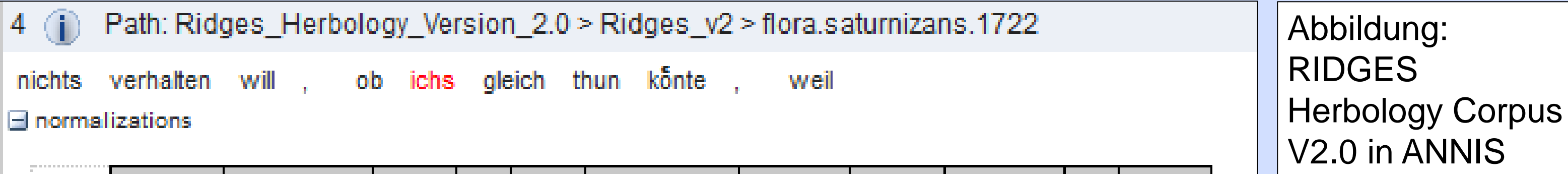

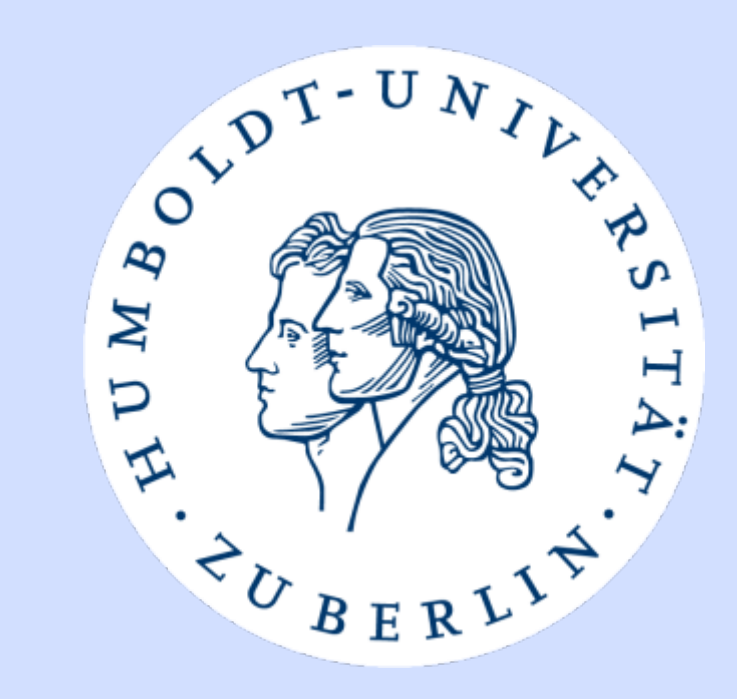

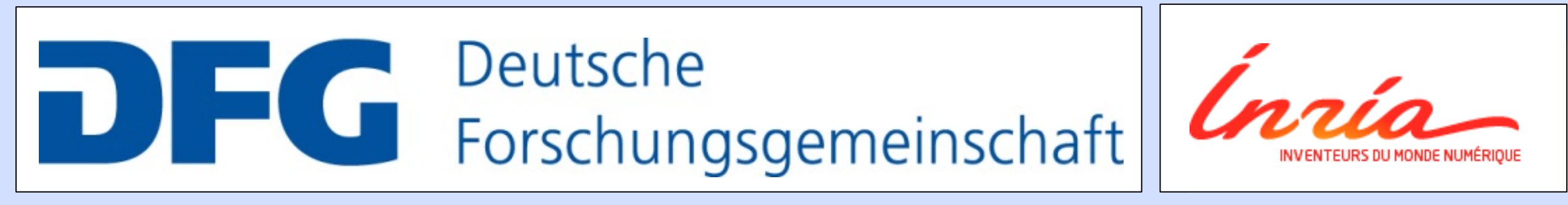

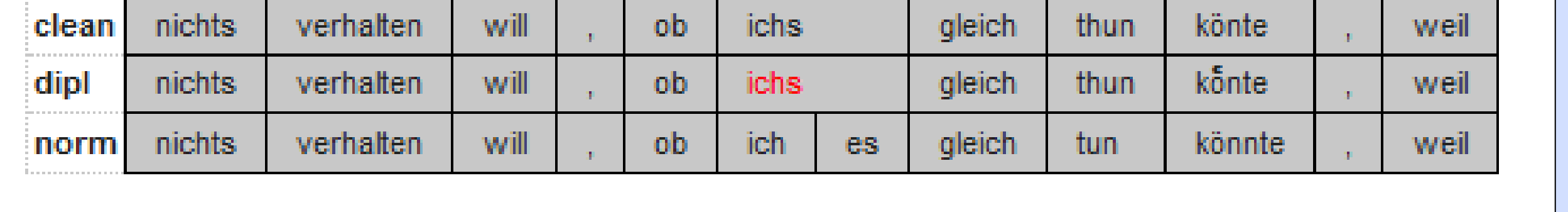

- Dokumentation des Korpus mit Metadaten in TEI XML<sup>5,6</sup>
- Veröffentlichungsgeschichte des Korpus

Suchinterface – **Multiple** Tokenisierung und Normalisierung3

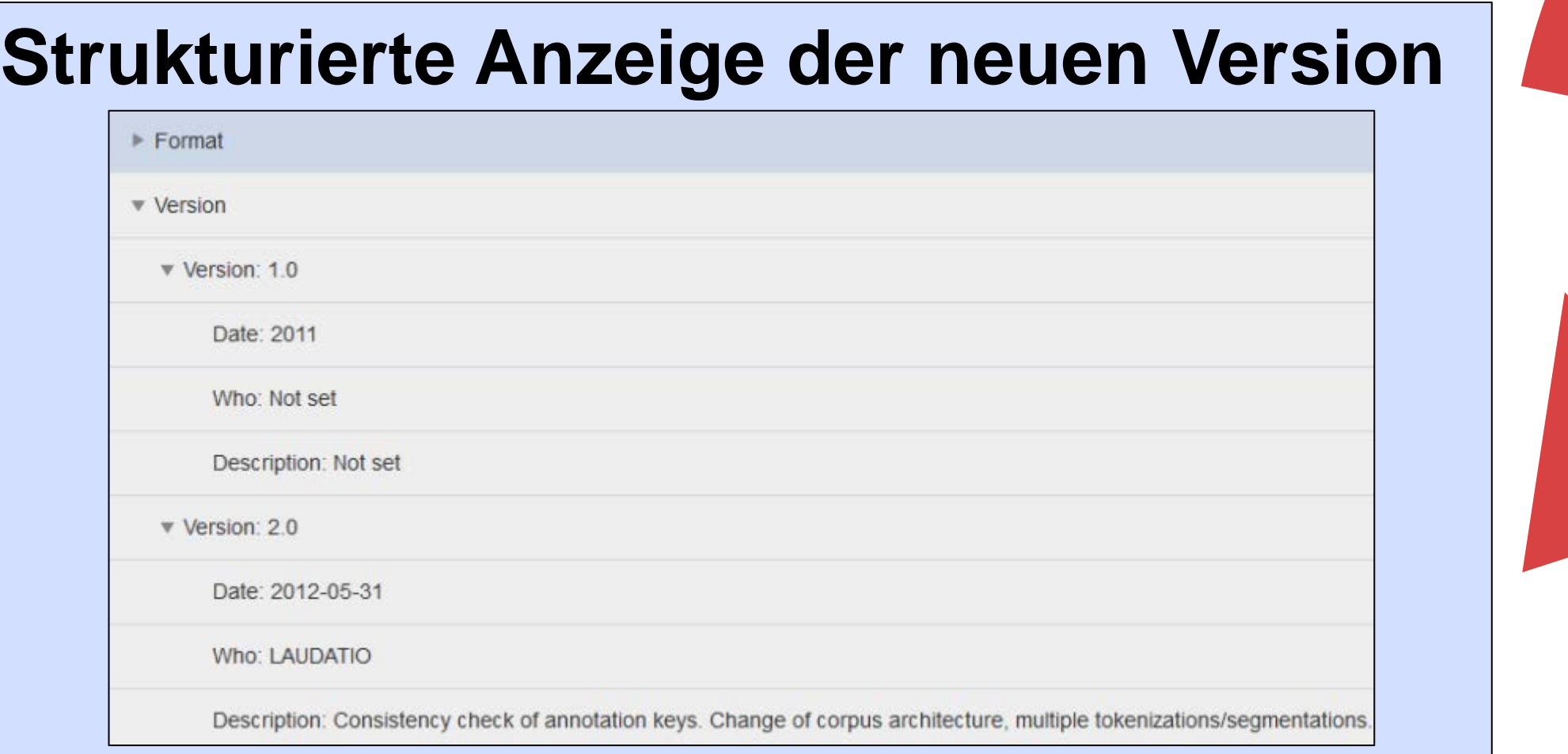

### **Metadatenschema (TEI-ODD1,2)**

<TEI xmlns="http://www.tei-c.org/ns/1.0"> <teiHeader type= "CorpusHeader"> <fileDesc> <titleStmt> <title type="Corpus">RIDGES Herbology Version 3.0</title> <editor role="CorpusEditor" n="1" /> <author role="Annotator" n="1" /> </titleStmt> <extent type="Tokens">122698</extent> <publicationStmt> <authority>Humboldt-Universität zu Berlin</authority> <idno>RIDGES Herbology Project.</idno> <availability status="free"> <p>Open Source Project. Open Source Project. All corpus data generated by the RIDGES project is licensed under a Creative Commons Attribution 3.0 Unported License.</p> </availability> <date when="2011" type= "CorpusRelease">First corpus release.</date> <date when="2012-05-31" type= "CorpusRelease">Second corpus release. Correction of the first version.</date> <date when="2013-06-15" type= "CorpusRelease">Third corpus release. Extension of the corpus.</date> </publicationStmt>

### **Speicherung / Zugriff auf bestehendes Korpus**

- Facettensuche
- strukturierte Anzeige der Dokumentation
- nicht festgelegt auf bestimmte Korpusformate

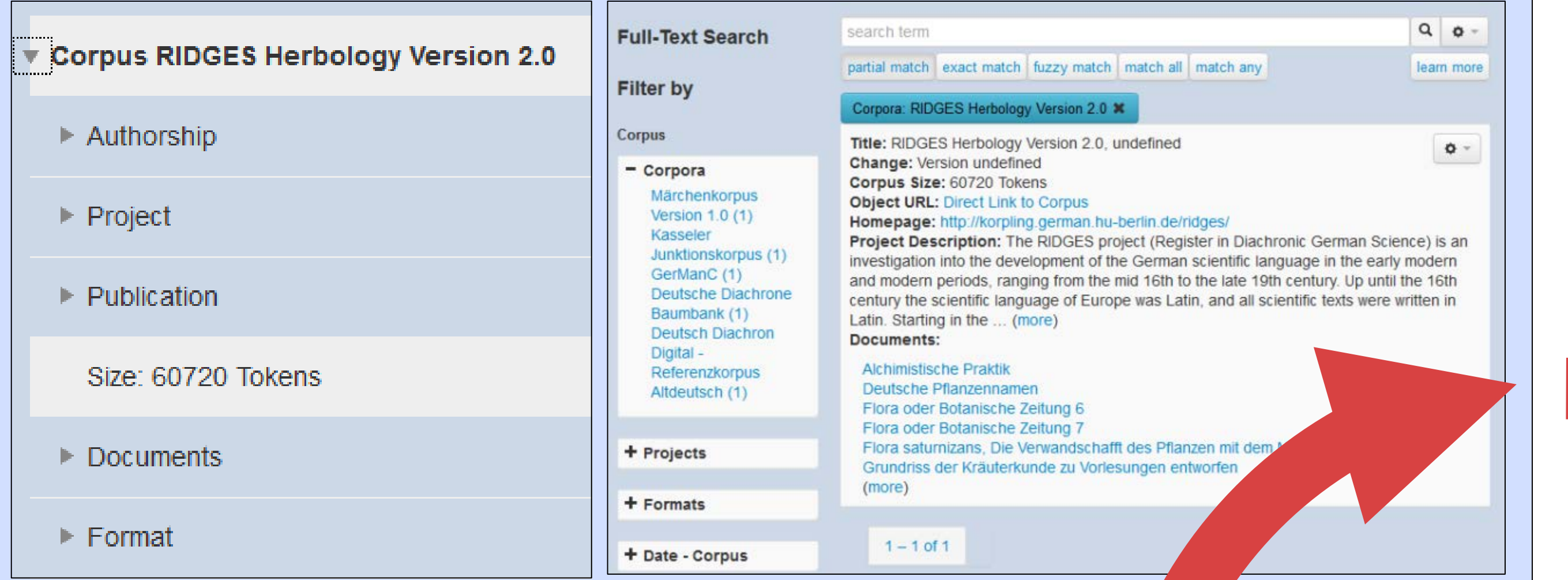

#### **Veröffentlichung der neuen Version**

- Upload neue Version des Korpus

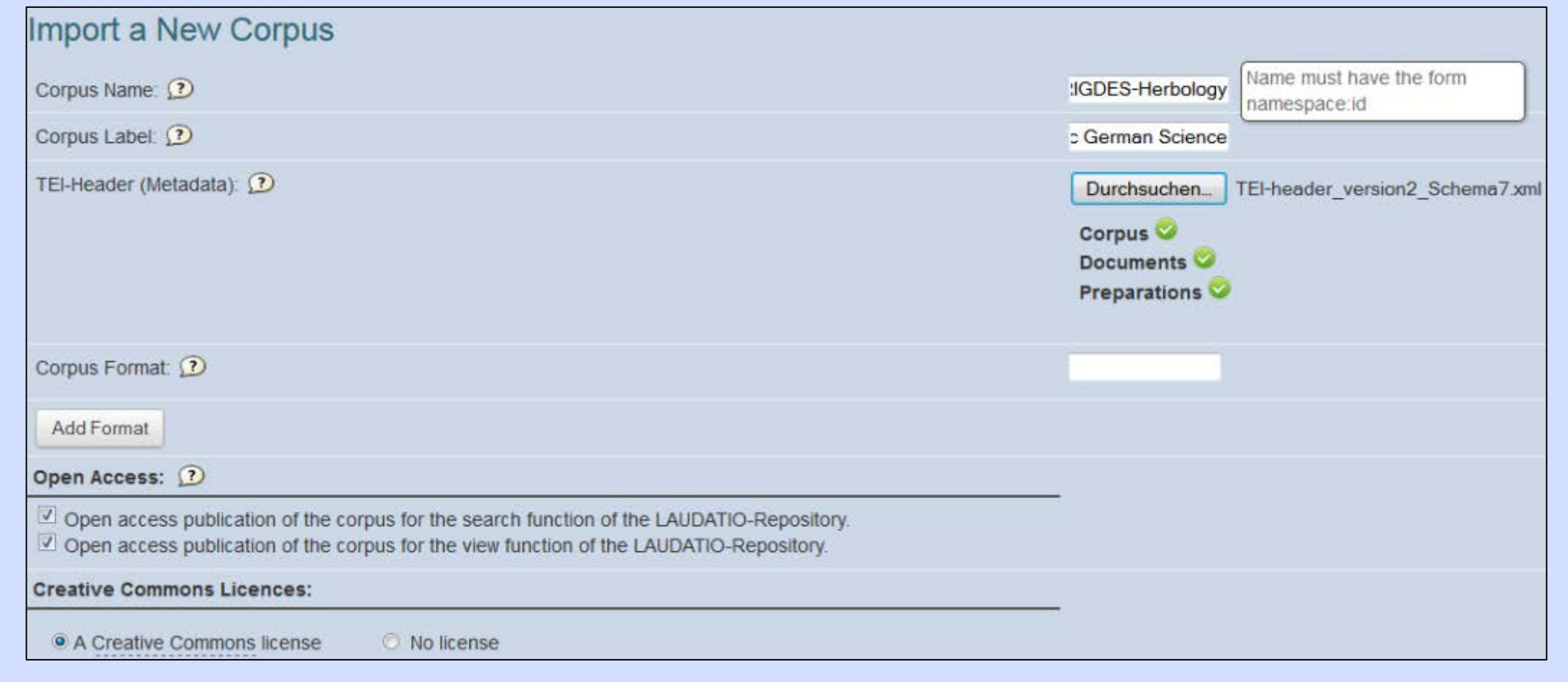

### **Notwendige Anpassung des Interface via JSON** - motiviert durch Erweiterungen des Metadatenschemas

"3":{"value":"Publication" ,

- "1":{ "value":"Authority: \$teiHeader->fileDesc->publicationStmt->authority"
- }, "2":{ "value":"Project Name: \$teiHeader->fileDesc->publicationStmt->idno"
- }, "3":{ "value":"Availability Status: \$teiHeader->fileDesc->publicationStmt- >availability['status']"
- }, "5":{ "value":"\$teiHeader->fileDesc->publicationStmt->availability->p"
- }, "6":{ "value":"Corpus Release: \$teiHeader->fileDesc->publicationStmt->date['when']"

}

},

### **Download Weiterverarbeitung Konfiguration Upload**